The Virtual Learning Environment for Computer Programming

## **Jugant al mus P27718 ca**

Desè Concurs de Programació de la FME (2013-12-17)

Una altra bonica tradició dels equips UPC durant el SWERC consisteix a jugar al mus de la forma m´es absurda possible. En aquest problema considerarem un joc de cartes per torns per a dos jugadors, Cuki i Ferran, modelat amb unes regles que simulen alguns dels disbarats que es veuen durant les partides de mus del SWERC.

A les rondes parells (començant en zero) comença jugant en Cuki. Primer, en Cuki mira les seves cartes, que poden ser bones o dolentes. Després decideix si apuja l'aposta a dos punts, o si la deixa en un punt. Després en Ferran mira les seves cartes, que també poden ser bones o dolentes. Si en Cuki no havia apujat l'aposta, guanya un punt qui tingui millors cartes. Si en Cuki havia apujat l'aposta, en Ferran decideix si la veu o no. Si no la veu, en Cuki guanya directament un punt. Si en Ferran la veu, guanya dos punts qui tingui millors cartes.

Per comparar les cartes i decidir qui guanya un o dos punts, suposeu que les cartes bones guanyen a les dolentes, i que altrament guanya qualsevol dels dos de forma equiprobable.

Per modelar el comportament dels jugadors, disposem de quatre probabilitats *c*1, *c*2, *f*<sup>1</sup> i  $f_2$ . Suposeu que  $c_1$  és la probabilitat de què al Cuki li surtin cartes bones, que si li surten cartes bones sempre apuja l'aposta, que altrament apuja l'aposta amb probabilitat *c*2, i que en Ferran veu una pujada de'n Cuki si i només si en Ferran té cartes bones.

A les rondes senars comença en Ferran i els rols s'intercavien, amb comportaments simètrics. Guanya el primer que arribi a 40 punts o més. Amb quina probabilita guanya en Cuki?

### **Entrada**

L'entrada comença amb un nombre *n*, seguit de *n* casos amb  $c_1$ ,  $c_2$ ,  $f_1$  i  $f_2$ .

### **Sortida**

Per a cada cas, escriviu la probabilitat que guanyi en Cuki amb 4 dígits decimals.

#### **Observaci´o**

Recordeu sumar un petit *ε* abans d'escriure cada solució.

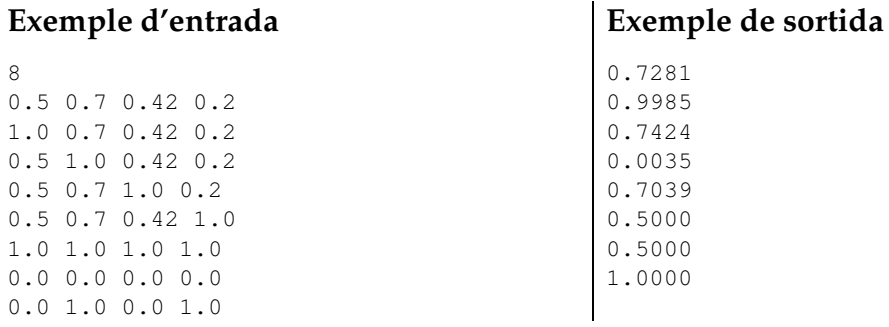

# Informació del problema

Autor : Ángel García Generació : 2024-04-30 18:18:07

© *Jutge.org*, 2006–2024. https://jutge.org